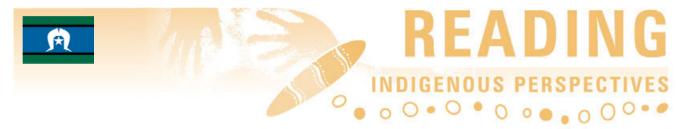

Read011 Jan 2008

## Torres Strait Islander Seasonal Calendar

Mura Gubal Gedira project

These posters were produced in 2007 by Education Queensland's Indigenous Schooling Support Unit (ISSU) Far North Queensland as part of the Mura Gubal Gedira Torres Strait Cross Cultural Framework. They were designed by Steve Foster, with additions by Jeff Aniba-Waia and Steve Grady, and are reproduced with kind permission.

PLEASE NOTE: This paper is not an official publication of the Queensland Studies Authority (QSA) and, as such, ideas or sentiments contained in it may not reflect QSA views or policy. The views expressed in this paper are entirely the author's own.

These posters show key elements of the changing seasons in the Torres Strait. The events poster shows winds, bird migrations, sea animals and plant life. The stars poster shows the changing position of Tagai, a key zugubal (constellation), throughout the year.

## **Torres Strait Islander Seasonal Calendar**

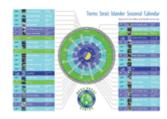

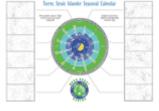

Events

Stars

For best results, print at least the events posters in colour.

An interactive version of these posters will be available in 2008 as part of the Mura Gubal Gedira Torres Strait Cross Cultural Framework CD.

For further information or to obtain poster-sized seasonal calendars, contact Leigh Schelks, Principle of ISSU FNQ by phone on (07) 4044 5600 or by post to PO Box 268 Cairns 4870. Or look online at either the ISSU site <www.issu.com.au> or the Indigenous Education and Training Alliance (IETA) site <www.ieta.ash.org.au>. As of January 2008 these sites were undergoing some redesign, but the most likely path is Projects > Crossing Cultures.

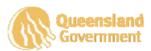

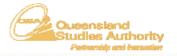

Queensland Studies Authority Ground floor, 295 Ann Street Brisbane. PO Box 307 Spring Hill Qld 4004 Phone: (07) 3864 0299 | Fax: (07) 3221 2553 | Email: office@qsa.qld.edu.au | Website: www.qsa.qld.edu.au

Page 1 of 1

PLEASE NOTE: This paper is not an official publication of the Queensland Studies Authority (QSA) and, as such, ideas or sentiments contained in it may not reflect QSA views or policy. The views expressed in this paper are entirely the author's own.